### **2) Analyse de la variance à un facteur (ANOVA one way)**

*But* : C'est un test permet de chercher et de comparer la différence entre plusieurs échantillons (moyennes) quantitatifs.

**Ou**

C'est un test permet d'étudier l'effet d'un facteur (critère ou variable qualitative) sur une variable quantitative.

*Exemple* : Etude de l'effet de changement de la température (20°C, 25°C et 30°C) sur la hauteur d'une plante.

*Principe* : Leur principe repose sur la comparaison d'un facteur calculé (F<sub>calculé</sub>) ou observé par rapport à un autre facteur théorique (critique ou tabulaire) en fonction de degrés de liberté ( $v_1$  et  $v_2$ ) et au seuil de signification ( $\alpha$ ). Le facteur calculé est donné par la formule suivante :

 $F_{cal} = CMF/CMR$ 

CMF : **C**arré **M**oyen lié au **F**acteur, CMR : **C**arré **M**oyen **R**ésiduel  $CMF = SCF/v_1$  SCF : **S**omme des Carrés liés au **F**acteur  $SCF = T^2_1/n_1 + T^2_2/n_2 + T^2_3/n_3 + \dots + T^2_n/n - T^2/N.$  $T = T_1 + T_2 + T_3 + \ldots + T_n$  $N = n1 + n2 + n3 + n$ .  $v_1$  = nombre de niveaux – 1  $SCT = SCF + SCR$ SCT : **S**omme des **C**arrés **T**otaux SCR : **S**omme des **C**arrés **R**ésiduels  $SCT = \sum x_i + \sum y_i + \sum z_i + ... + \sum k_i - T^2/N$  $CMR = SCR/v<sub>2</sub>$  $v_2$  = nombre de toutes les valeurs – nombre de niveaux.

La valeur de facteur théorique est trouvée dans le tableau théorique de la loi de Fisher en fonction de deux critères ;

- Le seuil de signification  $(\alpha)$ ;
- $\bullet$  Les degrés de liberté  $v_1$  et  $v_2$ .

La comparaison donne généralement deux cas :

- F<sub>calculé</sub>  $≥$  F<sub>critique</sub>  $\Box$ Il existe une différence significative entre les moyennes ;
- $F_{\text{calculate}} < F_{\text{critique}} \implies II$  existe une différence non significative entre les moyennes.

## **Exercice d'application**

Un essai comparatif de la teneur en azote dans trois variétés de blé, les résultats sont représentés dans le tableau suivant :

Les 3 variétés possèdent les mêmes teneurs en azote pour  $\alpha = 5\%$ .

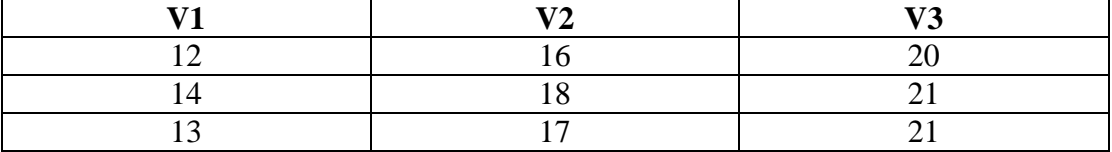

#### Solution

#### **Caractéristiques**

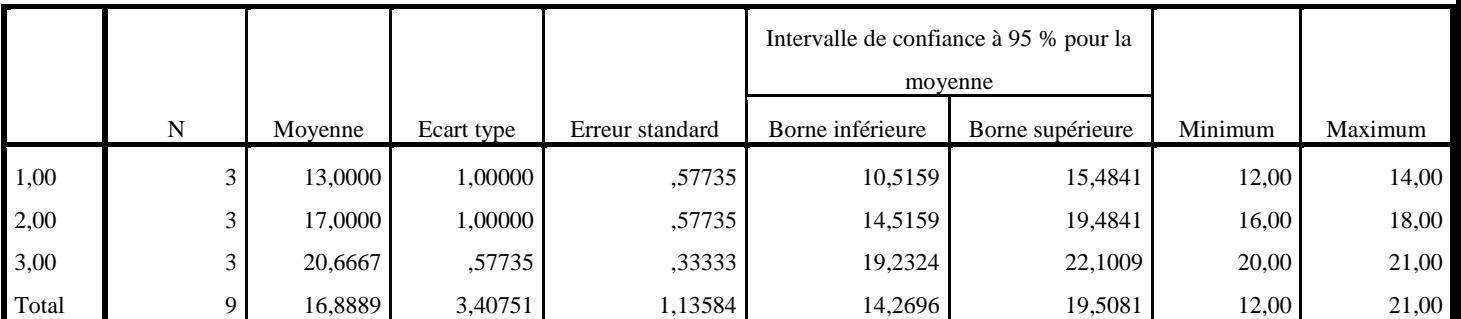

#### **ANOVA**

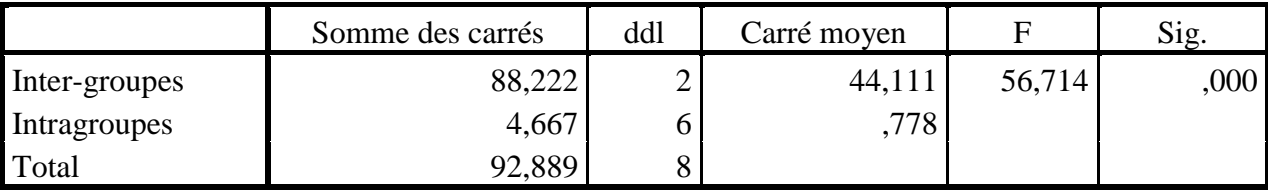

#### **Conclusion**

Il existe une différence significative entre les trois variétés, la troisième variété possède la teneur la plus élevée en azote.

Teneur

teneur

#### **Variables qualitatives**

#### **1) Test Khi-deux ou Chi-carré**

But : C'est un test permet de chercher et de comparer la différence entre deux variables qualitatives.

Principe : Leur principe repose sur la comparaison d'une valeur de  $\chi^2$ calculé par rapport à une autre valeur de χ 2 théorique en fonction de degrés de liberté (*v*). Le *v* = (nbr de colonnes -1)  $\times$  (nbr de lignes -1).

Le test Khi-deux est noté par  $\chi^2$  et donné par formule suivante :

 $\chi^2$ <sub>calculé</sub> = Σ (Effectifs observés<sub>i</sub> – Effectifs calculés<sub>i</sub>)<sup>2</sup> / Effectifs calculés<sub>i</sub> ou <mark>χ<sup>2</sup>calculé</mark>  $=\sum (O_i - C_i)^2 / C_i$ 

#### **Exemple**

L'efficacité de deux traitement A et B a été testée vis-à-vis deux lots de 40 animaux, l'un soumis à A et l'autre à B. les résultats sont les suivants :

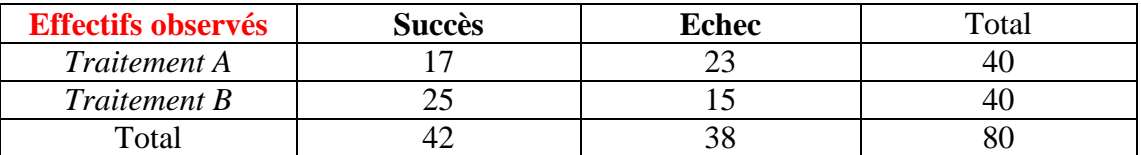

Testez l'efficacité de deux traitements au seuil  $\alpha = 5\%$ .

#### **Solution**

#### *Méthode de calcul des effectifs calculés*

Effectif calculé de (17) = Somme de ligne (40)  $\times$  Somme de la colonne (42) / La somme totale  $(80) = 21$ 

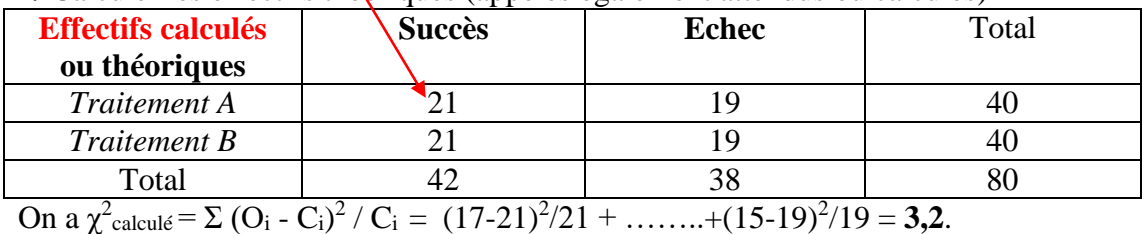

**1/** Calculer les effectifs théoriques (appelés également attendus ou calculés)

La valeur de  $\chi^2$ <sub>calculé</sub> doit être comparée à la valeur critique de Khi-deux (sur la table) au seuil  $\alpha = 0.05$ : si  $\chi^2$ <sub>calculé</sub> est supérieur ou égale au  $\chi^2$ <sub>théorique</sub>, on considère la

différence significative.

Pour  $\alpha = 0.05$  et ddl =  $(2-1) \times (2-1) = 1$  on a  $\chi^2$ <sup>théorique</sup> = **3.84**.

On a  $X^2_{\text{cal}}(3.2) < X^2_{\text{thé}}(3.84)$  implique il existe une différence non significative ou pas de relation entre les deux variables type de traitement et guérison.

## **Conclusion**

Les deux traitements ont la même efficacité au seuil  $\alpha = 5\%$ .

#### **Tables statistiques**

# Table de t (lois de Student)\*

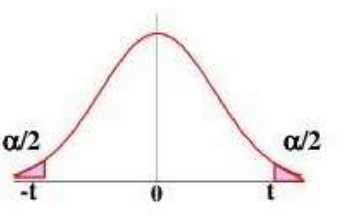

La table donne la probabilité  $\alpha$  pour que t égale ou dépasse, en valeur absolue, une valeur donnée, en fonction du nombre de degrés de liberté (d.d.l.).

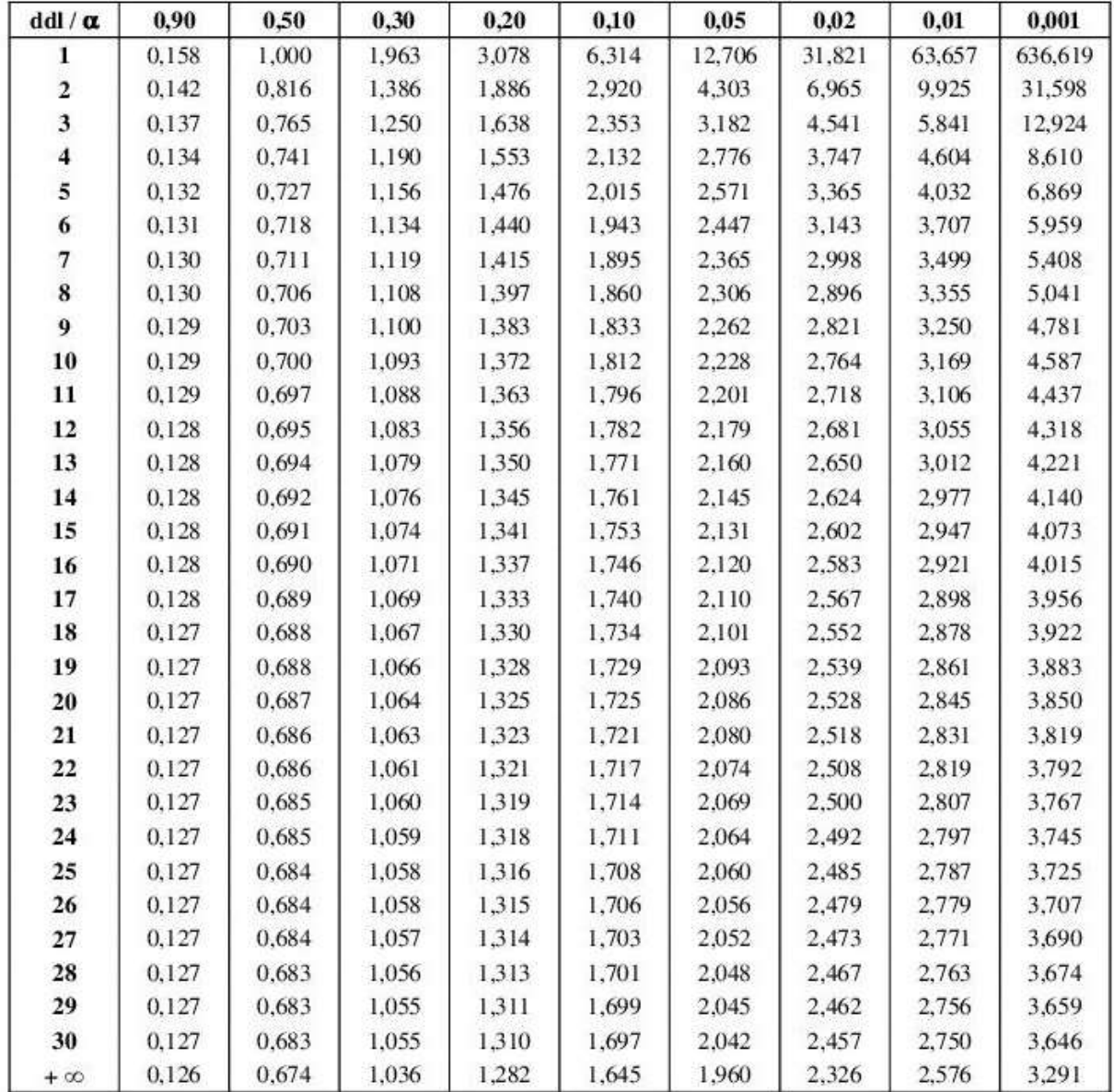

Exemple : avec d. d. l. = 10, pour  $t = 2,228$ , la probabilité est  $\alpha = 0.05$ 

\*(d'après Fisher et Yates, Statistical tables for biological, agricultural, and medical research (Oliver and Boyd, Edinburgh) avec l'aimable autorisation des auteurs et des éditeurs)

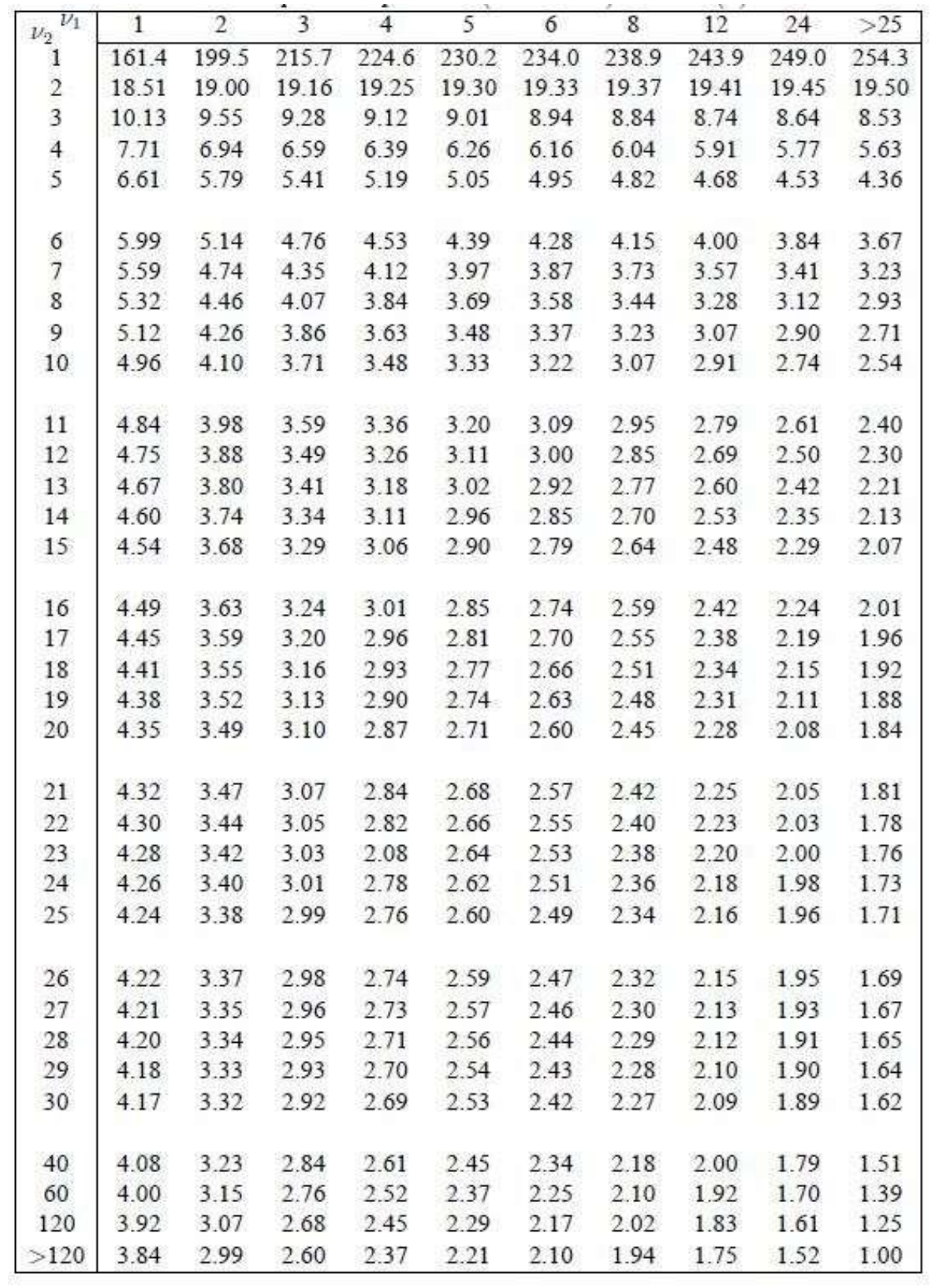

## **Table de Fisher (Test Anova à un facteur)** α **= 0,05**

## **Table Khi-deux**

Loi du  $\chi^2$ 

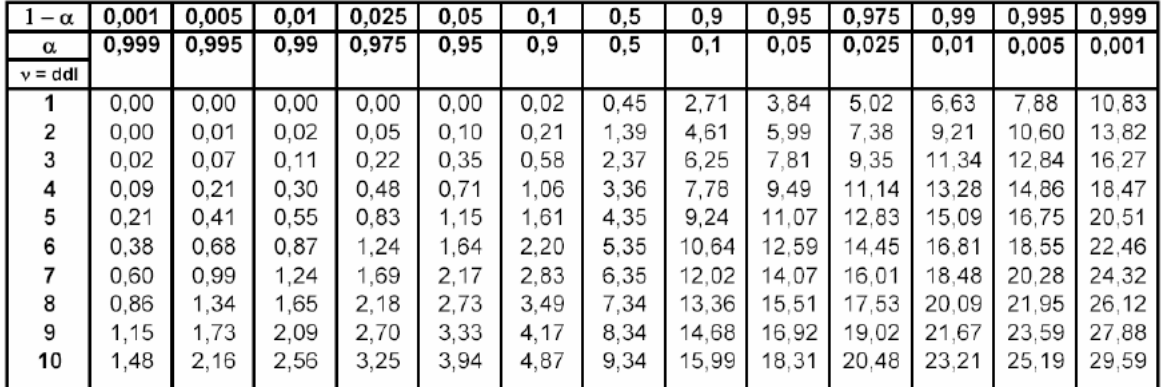